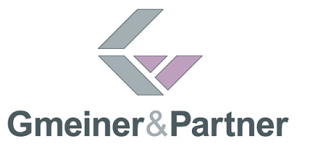

## Erläuterungen: Ausfüllbare Excel-Fragebögen mit Zusatzfunktionen

- Die Erfassungsmaske der Excel-Arbeitsmappen entspricht nicht dem Druckbild. Erst beim Klicken auf die Schaltfläche **Drucken** wird der Fragebogen in einer für den Druck optimierten und angepassten Form dargestellt und kann ausgedruckt werden.
- Über die Schaltfläche **Exportdatei für Lohn-Software erzeugen** wird eine ASCII-Datei (Dateinamen-Erweiterung \*.txt) erzeugt. Diese Datei kann über die Stammdaten-Importschnittstelle von Lohn und Gehalt oder LODAS importiert werden. Ein Großteil der erfassten Stammdaten lässt sich so nach Lohn und Gehalt oder LODAS importieren.
- Die Exportdatei (.txt) ist nicht für den Datenaustausch zwischen Erstaussteller und weiterverarbeitender Stelle geeignet, da nicht alle erfassten Informationen darin enthalten sind. Übermitteln Sie zusätzlich den komplett ausgefüllten Personalfragebogen, um Rückfragen und Informationsverlust zu vermeiden.